# **Edukacja IPN**

https://edukacja.ipn.gov.pl/edu/oben/lodz/wystawy-w-regionie/przyjdz-i-zobacz/166900,Prezentacja-w ystawy-Stanislaw-Sojczynski-1910-1947-nauczyciel-zolnierz-konspirat.html 27.04.2024, 11:34

### **Prezentacja wystawy "Stanisław Sojczyński (1910-1947) nauczyciel, żołnierz, konspirator" – Radomsko, 15 czerwca – 20 lipca 2022**

**15 czerwca 2022 wystawa plenerowa przygotowana w Oddziałowym Biurze Edukacji Narodowej IPN w Łodzi stała się elementem uroczystości** poświęconej Stanisławowi Sojczyńskiemu "Warszycowi", którego imię **nadano tego dnia pociągowi Łódzkiej Kolei Aglomeracyjnej.**

Ekspozycja stanęła przed gmachem Muzeum Regionalnego im. Stanisława Sankowskiego przy ul. Narutowicza 1 w Radomsku, gdzie dawniej znajdował się ratusz, a na jego tyłach w latach 40. XX w. kolejno więzienie gestapo, a następnie areszt PUBP w Radomsku. Dostępna będzie w tym miejscu dla mieszkańców miasta do 20 lipca 2022 r.

Autorem wystawy jest Artur Ossowski, naczelnik Oddziałowego Biura Edukacji Narodowej IPN w Łodzi. Grafika ekspozycji wykorzystana została do stworzenia rysunków na pociągu ŁKA "Warszyc".

Uroczysta premiera pociągu wraz z nadaniem mu imienia Bohatera związana jest z 75. rocznicą zamordowania Stanisława Sojczyńskiego "Warszyca", uczestnika wojny obronnej Polski w 1939 r., zastępcy komendanta Obwodu Radomsko Armii Krajowej i szefa tamtejszego Kedywu, twórcy niepodległościowej organizacji Konspiracyjne Wojsko Polskie, rozstrzelanego wyrokiem Wojskowego Sądu Rejonowego w Łodzi 19 lutego 1947 r.

Poprzez wielkoformatowe rysunki zdobiące boki pociągu ŁKA przypomniane zostały dwa najważniejsze wydarzenia z życia bohatera, czyli walka w szeregach Armii Krajowej oraz działania w ramach antykomunistycznej organizacji i kontynuowanie oporu po 1945 r. Na bokach wagonów zaprezentowano sceny batalistyczne upamiętniające akcję przeprowadzoną w nocy z 7 na 8 sierpnia 1943 r., gdy akowski oddział partyzancki pod dowództwem por. Stanisława Sojczyńskiego "Zbigniewa" uratował z niemieckiego więzienia w Radomsku Polaków i Żydów oraz wydarzenia z 19 na 20 kwietnia 1946 r., gdy podkomendni "Warszyca" wkroczyli do Radomska i z tamtejszego aresztu Powiatowego Urzędu Bezpieczeństwa Publicznego uwolnili kilkudziesięciu przetrzymywanych żołnierzy Konspiracyjnego Wojska Polskiego. Obydwa wydarzenia łączy Radomsko, będące w okresie II wojny światowej ważnym ośrodkiem oporu w ramach Polskiego Państwa Podziemnego oraz miejscem powstania i funkcjonowania największej antykomunistycznej organizacji w Łódzkiem – Konspiracyjnego Wojska Polskiego.

W wydarzeniu udział wzięli dr hab. Karol Polejowski, zastępca prezesa IPN, Grzegorz Schreiber, marszałek województwa łódzkiego oraz dr hab. Dariusz Rogut, dyrektor Oddziału Instytutu Pamięci Narodowej w Łodzi, a także – rodzina Bohatera, syn, wnuk, prawnuk i praprawnuki Stanisława Sojczyńskiego.

Prezentacjom towarzyszyło seminarium popularnonaukowe, podczas którego wystąpili dr hab. Dariusz Rogut (Sowieci w Polsce – wyzwolenie przez zniewolenie), dr Tomasz Toborek (Kpt. Stanisław Sojczyński "Warszyc" i I Komenda Konspiracyjnego Wojska Polskiego) oraz Paweł Wąs (Działalność II i

III Komendy Konspiracyjnego Wojska Polskiego 1946–1954).

#### fot. Marzena Kumosińska, Jacek Trajdos

[Klauzula informacyjna dotycząca przetwarzania danych osobowych w związku z uczestnictwem w](https://ipn.gov.pl/pl/o-ipn/ochrona-danych-osobowyc/88620,Informacja-dotyczaca-przetwarzania-danych-osobowych-w-zwiazku-z-PaniPana-uczestn.html) [wydarzeniu organizowanym przez Instytut Pamięci Narodowej](https://ipn.gov.pl/pl/o-ipn/ochrona-danych-osobowyc/88620,Informacja-dotyczaca-przetwarzania-danych-osobowych-w-zwiazku-z-PaniPana-uczestn.html)

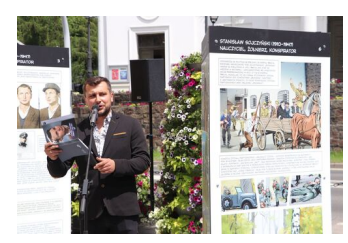

Grzegorz Sojczyński, prawnuk "Warszyca". fot. Jacek Trajdos

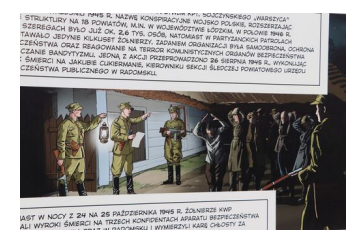

Fot. Jacek Trajdos

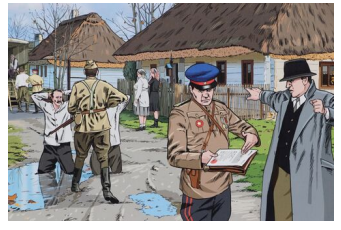

Fot. Jacek Trajdos

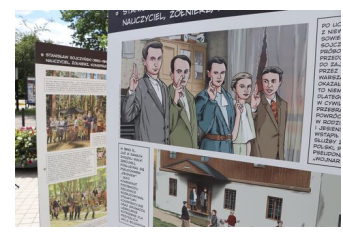

Fot. Jacek Trajdos

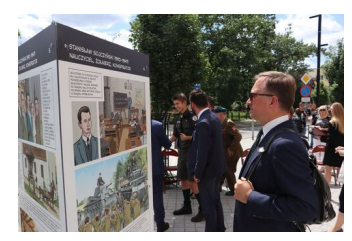

Fot. Jacek Trajdos

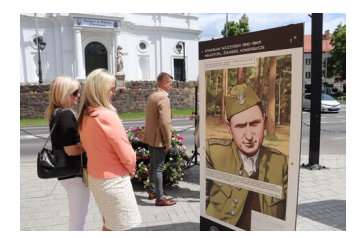

Fot. Jacek Trajdos

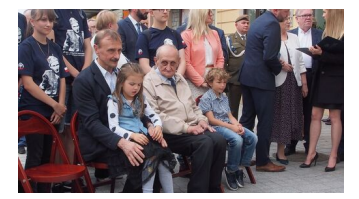

Fot. Marzena Kumosińska

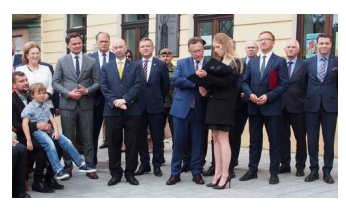

Fot. Marzena Kumosińska

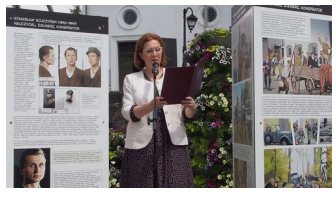

Fot. Marzena Kumosińska

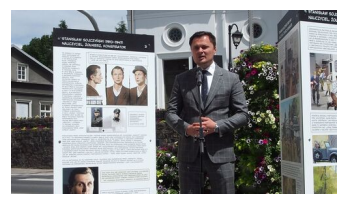

Fot. Marzena Kumosińska

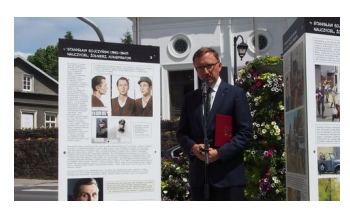

Fot. Marzena Kumosińska

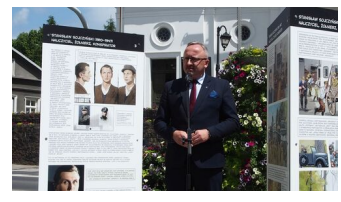

Dr hab. Karol Polejowski, wiceprezes IPN. Fot. Marzena Kumosińska

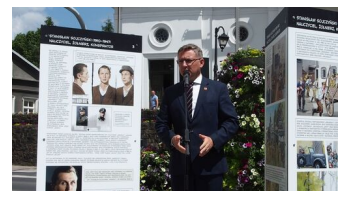

Fot. Marzena Kumosińska

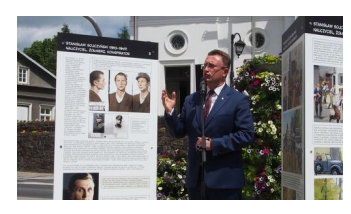

Dr hab. Dariusz Rogut, dyrektor Oddziału IPN w Łodzi. Fot. Marzena Kumosińska

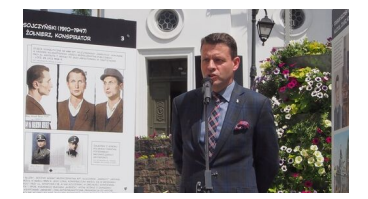

Artur Ossowski, naczelnik OBEN IPN w Łodzi, autor wystawy. Fot. Marzena Kumosińska

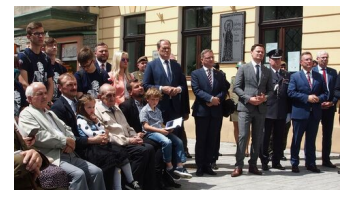

Fot. Marzena Kumosińska

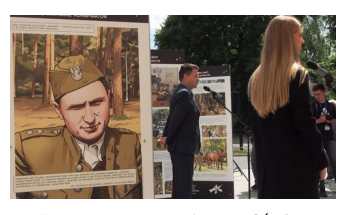

Fot. Marzena Kumosińska

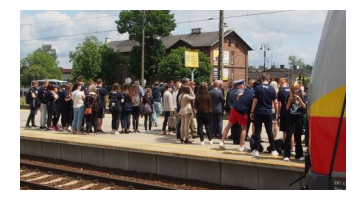

Fot. Marzena Kumosińska

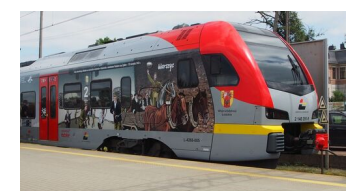

Fot. Marzena Kumosińska

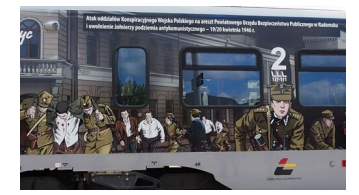

Fot. Marzena Kumosińska

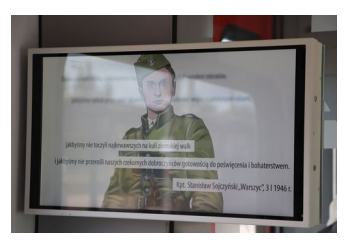

Fot. Jacek Trajdos

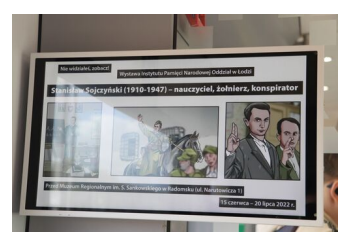

Fot. Jacek Trajdos

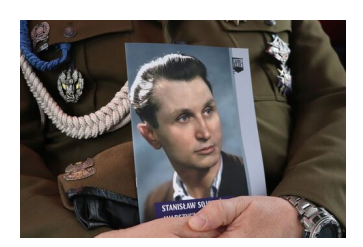

Fot. Jacek Trajdos

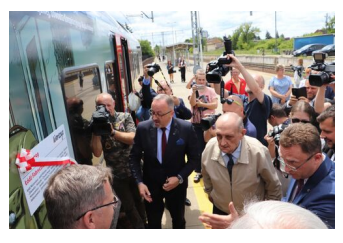

Fot. Jacek Trajdos

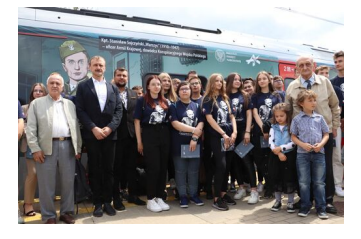

Fot. Jacek Trajdos

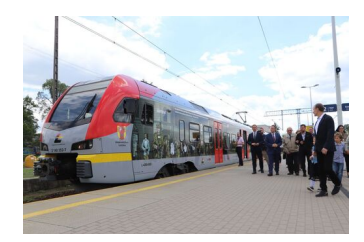

Fot. Jacek Trajdos

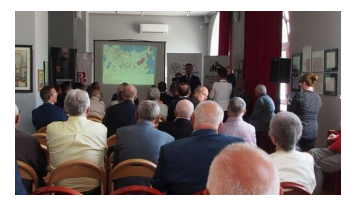

Wystąpienie dr. hab. Dariusza Roguta, dyrektora Oddziału IPN w Łodzi. Fot. Marzena Kumosińska

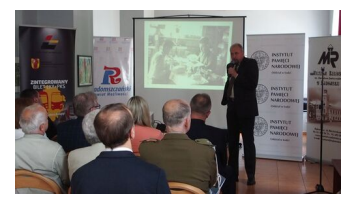

Wystąpienie dr. Tomasza Toborka, pracownika OBBH IPN w Łodzi. Fot. Marzena Kumosińska

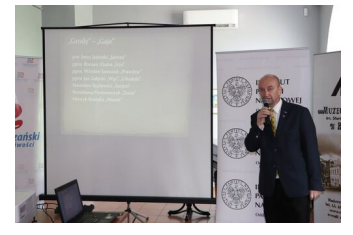

Wystąpienie Pawła Wąsa, pracownika OBBH IPN w Łodzi. Fot. Jacek Trajdos

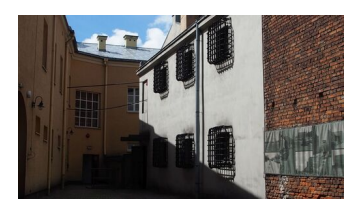

Dawny areszt/więzienie w Radomsku. Fot. Marzena Kumosińska

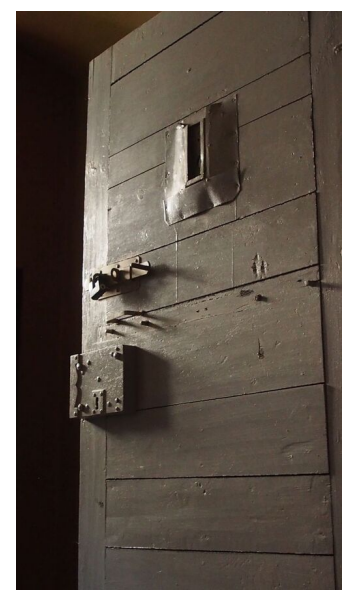

Fot. Marzena Kumosińska

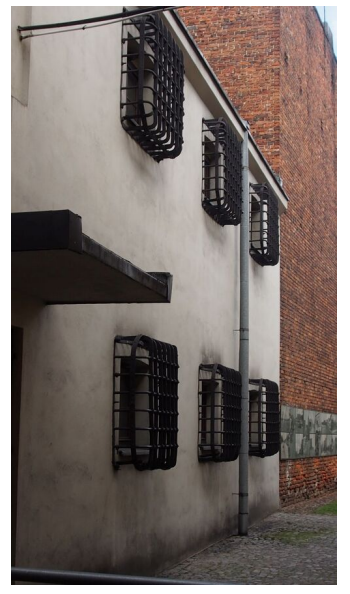

Fot. Marzena Kumosińska

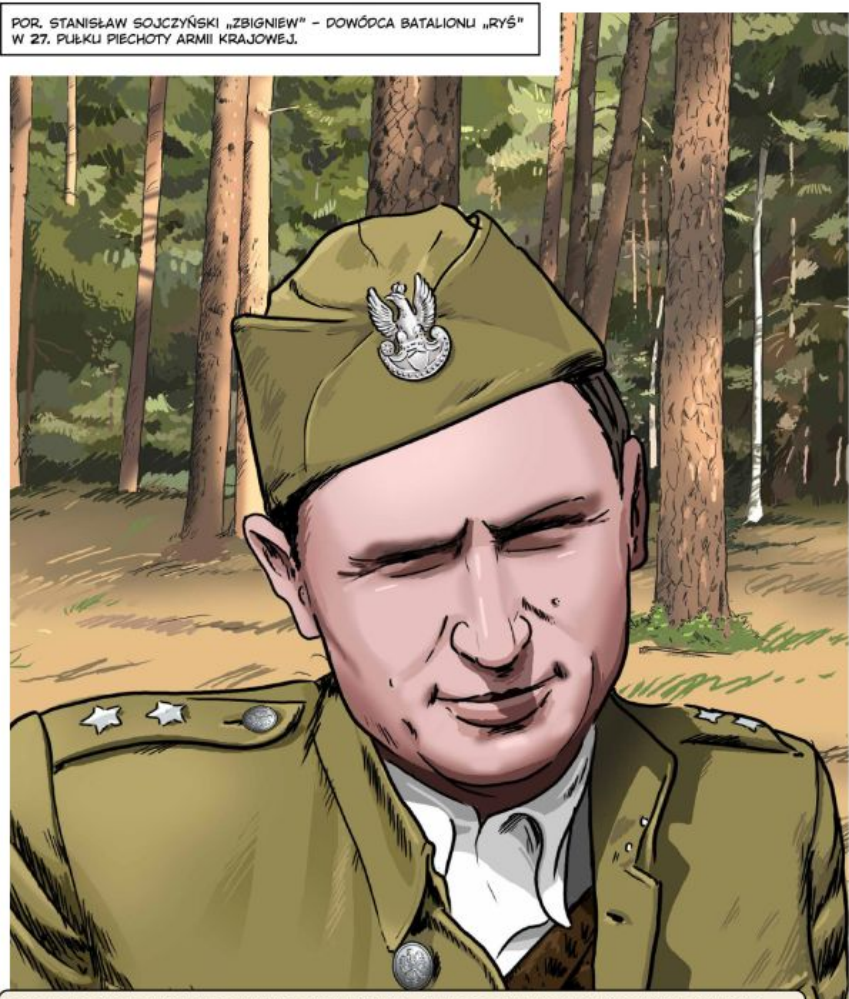

DAROWANO NAM POLSKE, LISTANOWIONO RZĄDY NAD NIĄ, JAKBYŚMY BYLI NARODEM ŻEBRAKÓW, JAKBYŚMY<br>CZEKALI PRZEZ SZEŚĆ LAT WIELKICH ZMAGAŃ NA KONIEC WOJNY Z ZAŁOŻONYMI REKAMI, JAKBYŚMY NIE TOCZYLI<br>NAJKRWAWSZYCH NA KLILI ZIEMSKIEJ W

KPT. STANISŁAW SOJCZYŃSKI "WARSZYC", 3 STYCZNIA 1946 R.

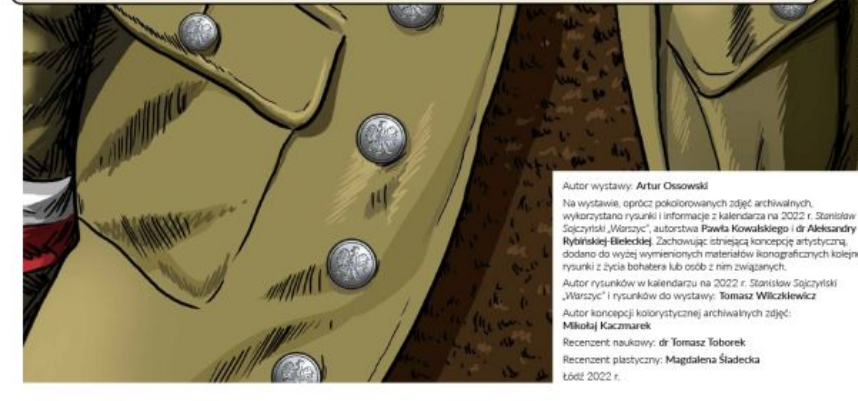

**INSTYTUT PAMIECI NARODOWEJ** Oddział w Łodzi

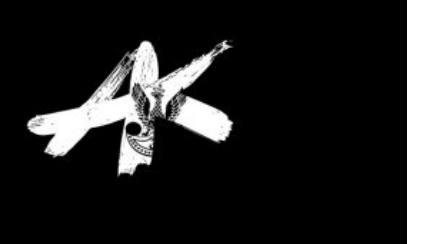

## **Panele wystawy**

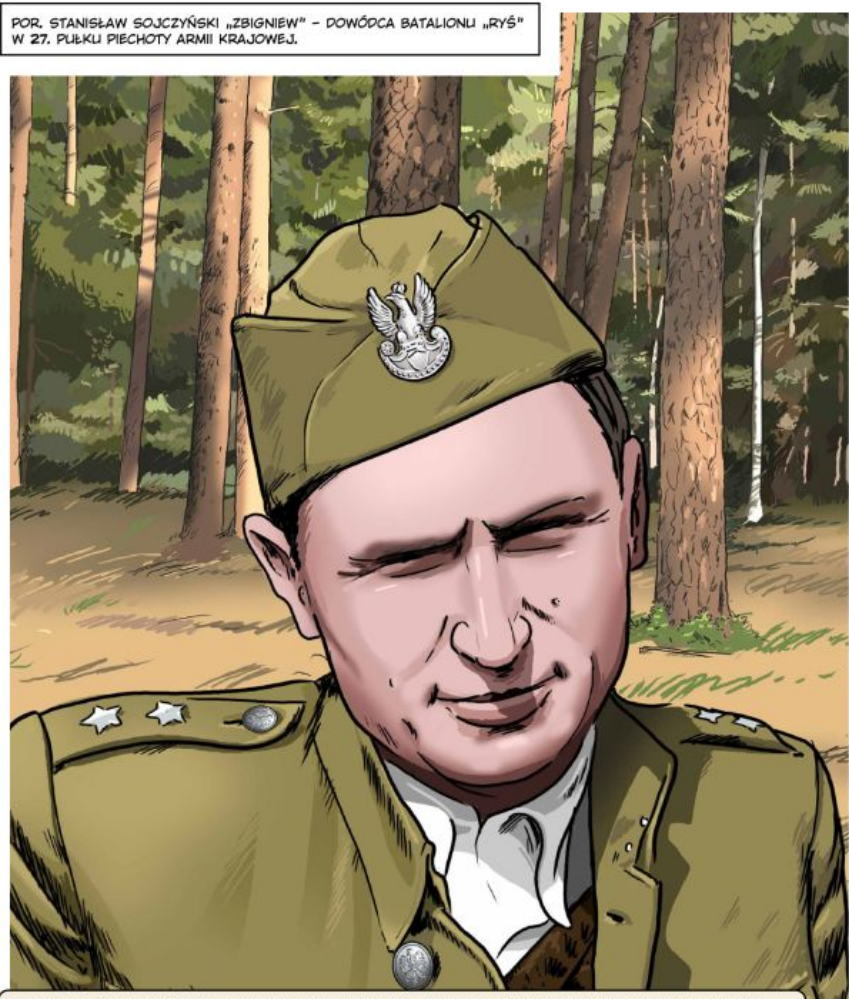

DAROWANO NAM POLSKE, LISTANOWIONO RZĄDY NAD NIĄ, JAKBYŚMY BYLI NARODEM ŻEBRAKÓW, JAKBYŚMY<br>CZEKALI PRZEZ SZEŚĆ LAT WIELKICH ZMAGAŃ NA KONIEC WOJNY Z ZAŁOŻONYMI REKAMI, JAKBYŚMY NIE TOCZYLI<br>NAJKRWAWSZYCH NA KLILI ZIEMSKIEJ W

KPT. STANISŁAW SOJCZYŃSKI "WARSZYC", 3 STYCZNIA 1946 R.

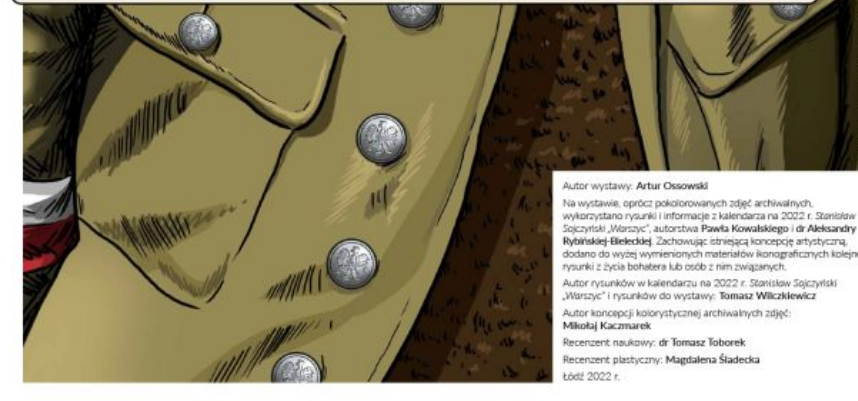

**INSTYTUT PAMIECI NARODOWEJ** Oddział w Łodzi

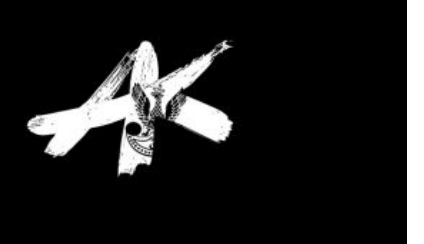

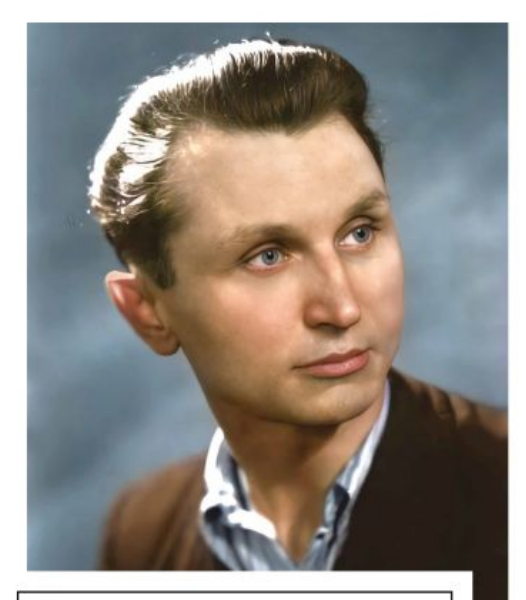

ZDJECIE PORTRETOWE SOJCZYŃSKIEGO - LATA 30, XX W. FOT, ARCHIVAM IPN ODDZIAŁ W ŁODZ

KLĘSKA 1939 R.<br>ODCISNĘŁA NA<br>NIM PIĘTNO, GDYŻ<br>JEGO MACIERZYSTA JEDNOSTKA JUŽ<br>SIÓDMEGO DNIA<br>NIEMIECKIEJ AGRESJI ZOSTAŁA ROZBITA POD CZĘSTOCHOWĄ<br>ZAŚ WIĘKSZOŚĆ JEJ<br>ŻOŁNIERZY TRAFIŁA<br>DO NIEWOLI, PPOR SOJCZYŃSKI NIE ZNALAZŁ SIĘ WŚRÓD TYCH, KTÓRZY MUSIELI<br>ZŁOŻYĆ BROŃ, LECZ<br>WRAZ Z NIELICZNYMI **PODODDZIAŁAMI** WOJSKA POLSKIEGO<br>PRZEDARŁ SIĘ NA<br>PRAWY BRZEG WISŁY I LICZESTNICZYŁ W WALKACH POD **JANOWEM LUBEL SKIM** PRAWDOPODOBNIE<br>DOSTAŁ SIĘ W RĘCE ARMII CZERWONEJ. ARMII CZERWONEJ,<br>KTÓRA Z8 WRZEŚNIA<br>ZAJĘŁA BIŁGORAJ,<br>A NASTĘPNIE FRAMPOL,<br>LECZ ZDOŁAŁ<br>LINIKNAĆ WYWÓZKI W GŁAB ZWIĄZKU W GEAD ZWIĄZKU<br>SOWIECKIEGO,<br>STĄD GORZKI BYŁ<br>DLA NIEGO WIDOK PLAKATÓW I LIST OFIAR ZBRODNI KATYŃSKIEJ,<br>ZBRODNI KATYŃSKIEJ,<br>1943 R. NIEMCY<br>LIJAWNILI ŚWIATLI SOWIECKI MORD NA **SOWIECH MORE NAMED NAMED NAMED NAMED NAMED IN**<br> **PRZYSTĘPUJĄC** DO<br>
PROPAGANDOWYCH **PZIAŁAŃ** *UZIAEAN*<br>W GENERALNYM<br>GUBERNATORSTWIE.

UROPZONY 30 MARCA 1910 R.<br>W RZEJOWICACH, BYŁ JEDNYM Z SZEŚCIORGA<br>DZIECI MICHAŁA I ANTONINY ZE ŚLIWOWSKICH,<br>NALIKĘ ROZPOCZĄŁ W RODZININEJ KSTAŁCIŁ SIĘ<br>DO 1932 R. W PAŃSTWOWYM SEMINARIUM<br>NALICZYCIELSKIM MĘSKIM IM. TADEUSZA<br>K OMERNA ZA OUPORNOSC PIZYCZNĄ<br>ZDYSCYPLINOWANIE, POSŁUSZEŃSTWO,<br>LOJALNOŚĆ, SPRAWIEDLIWOŚĆ,<br>KICLEŻEŃSKOŚĆ, ZRÓWNOWAŻENIE<br>CHARAKTERU I OLBRZYMIĄ PRACOWITOŚĆ,<br>DLATEGO PODKREŚLALI, ŻE W PRZYSZŁOŚCI DUAIREO POURRESLAU, LE WORKENDER<br>ZYSKA PEWNOŚĆ SIEBIE, CO POZWOLI MU<br>WYDAWAĆ ROZKAZY I WZBUDZAĆ POSŁUCH<br>U PODKOMENDNYCH.

WSZYSTKIE TE CECHY NASZ BOHATER **NOZWIJAŁ, PRACIJĄC JAKO NAUCZYCIEL<br>ROZWIJAŁ, PRACIJĄC JAKO NAUCZYCIEL<br>W SZKOLE POWSZECHNEJ W BORZE<br>ZAJACIŃSKIM NIEOPODAL CZĘSTOCHOWY,<br>POSIADAŁ RÓWNIEŻ ZMYSŁ DZIENNIKARSKI,** POSICIJĄC ZWIEŻLE I PROSTO AKTUALNE<br>ZAGADNIENIA SPOŁECZNO-POLITYCZNE<br>ZAGADNIENIA SPOŁECZNO-POLITYCZNE<br>W PRZEDWOJSKINYM CZASOPIŚMIE "OGNIWO",<br>ZAPRZESTAŁ PISANIA, NAŚWIETLAJĄC SENS<br>ZAPRZESTAŁ PISANIA, NAŚWIETLAJĄC SENS ENTALES HARRIALES MARINALES PRASY.<br>
REPAGOWAŁ RÓWNIEŻ ODEZWY DO LUDNOŚCI,<br>
ROZKAZY DO PARTYZANTÓW I MELDUNKI DO<br>
ROZKAZY DO PARTYZANTÓW I MELDUNKI DO

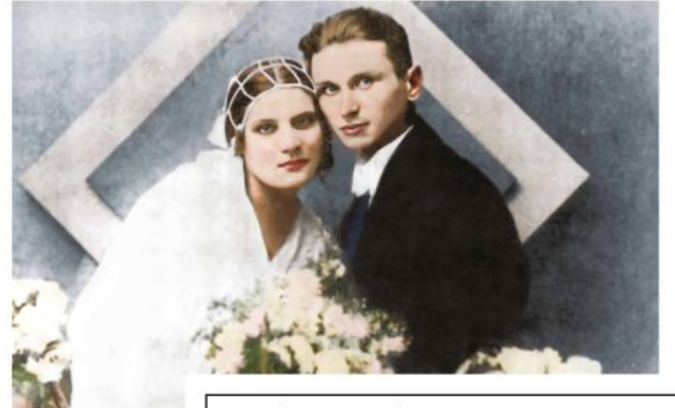

ZDJĘCIE ŚLUBNE SOJCZYŃSKIEGO I LEOKADII KUBIK, 1932 R. FOT, ZE ZBIORÓW DR. TOM HETA TOMO ANPN ODDZIAŁ W ŁODZ

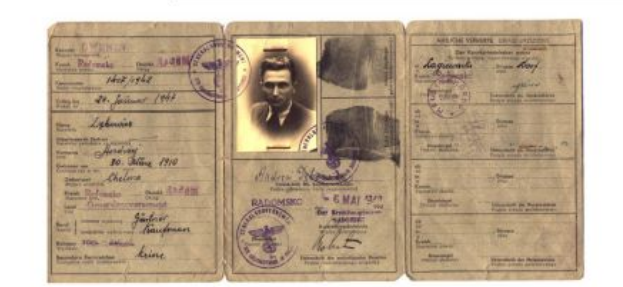

KENKARTA SOJCZYŃSKIEGO "ZBIGNIEWA" NA FIKCYJNE NAZWISKO ANDRZEJ DĘBOWICZ<br>- RADOMSKO, 1942 R. FOT, ARCHIWLIM IPN ODDZIAŁ W ŁODZ

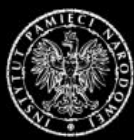

**INSTYTUT PAMIECI NARODOWEJ** Oddział w Łodzi

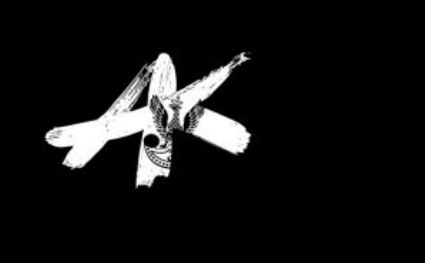

NIE ZMIENIŁO TO JEDNAK<br>JEGO NASTAWIENIA DO<br>NIEMCÓW, GDYŻ PAMIĘTAŁ O ICH BESTIALSTWIE,<br>BUCIE I POGARDZIE<br>WOBEC PODBITEGO NARODLI, NIE ZAPOMNIAŁ IM RÓWNIEŻ OFIAR THE READ MARKER CHANNING<br>THE MARKER CHANNING AND THE CHANNING THE CHANNING THE CHANNING THE CHANNING Z RADOMSZCZAŃSKIEGO Z KADUMSZCZANSKIEGO<br>SKUTECZNY ZAMACH NA<br>DWÓCH MIEJSCOWYCH<br>GESTAPOWCÓW, KTÓRYCH SASTRZELONO W RADOMSKU<br>27 MAJA 1943 R. KOLEJNYM<br>KROKIEM BYŁO LIWOLNIENIE,<br>W NOCY Z 7 NA 8 SIERPNIA 1943 R., KILKUDZIESIECIU THE R., RICKWEIBERGIN<br>TAKEADNIKÓW Z WIĘZIENIA<br>W RADOMSKU, WRESZCIE<br>SAMODZIELNE DOWODZENIE PARTYZANCKIM ODDZIAŁEM PARTYZANCKIM ODDZIAŁEM<br>"GRUNWALD" ORAZ<br>BATALIONEM "RYŚ",<br>W RAMACH ODTWORZONEG<br>27. PUŁKU PIECHOTY ARMII<br>KRAJOWEJ, NA CZELE **VEGO** KTÓREGO LICZESTNICZYŁ KTOREGO UCZESTNICZYŁ<br>W AKCJI "BURZA", OSTATNIM<br>AKORDEM JEGO SŁUŻBY NA PODZIEMNEGO BYŁA PODZIEMNEGO BYŁA<br>OSŁONA BRYTYJSKIEJ MISJI<br>"FRESTON", Z KTÓREGO<br>TO ZADANIA WYWIĄZAŁ SIE WYŚMIENICIE JEGO PODKOMENDNY PPOR, JÓZEF KOTECKI "WARTA"

ZDJĘCIE SYGNALITYCZNE NR 488 KPT. SOJCZYŃSKIEGO "WARSZYCA", WYKONANE<br>W SIEDZIBIE WOJEWÓDZKIEGO URZĘDU BEZPIECZEŃSTWA PUBLICZNEGO PRZY AL. ANSTADTA 7, MIESIAC PO JEGO ARESZTOWANIU W CZĘSTOCHOWIE - ŁÓDŹ, 25 LIPCA 1946 R. FOT, ARCHIVILIM IPN ODDZIAŁ W ŁODZ

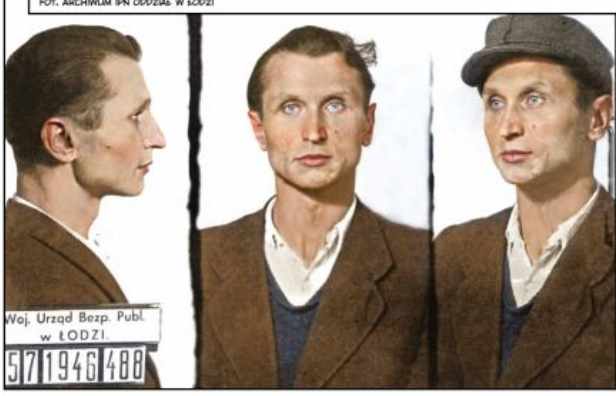

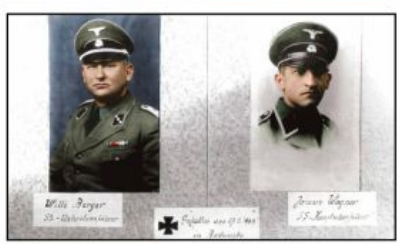

ZGŁADZENI Z WYROKU<br>POLSKIEGO PAŃSTWA<br>PODZIEMNEGO **RADOMSZCZAŃSCY** GESTAPOWCY. FOT, ZE ZINORÓW DR, TOMASZA<br>TOBORKA, IPN ODDZIAŁ W ŁODZ

POSZUKIWANY PRZEZ SOWIECKIE SŁUŻBY I RODZIMY APARAT BEZPIECZEŃSTWA KPT. SOJCZYŃSKI "WARSZYC" UKRYWAŁ SIĘ W PILE I DO RADOMSKA POWRÓCIŁ W MARCU 1945 R. JEGO LOKAL KONSPIRACYJNY MIEŚCIŁ SIĘ W MIESZKANIU CHOR, BOLESŁAWA KILA

KTO ICH MOTYWOWAŁ DO TEJ NIERÓWNEJ WALKI I DLACZEGO IDEA WSKRZESZONA PRZEZ "WARSZYCA" TRWAŁA<br>KOLEJNE LATA, ABY PO UPADKU KOMUNIZMU ZNALEŹĆ POCZESNE MIEJSCE NA KARTACH HISTORII? NA TO PYTANIE POSTARAM SIĘ ODPOWIEDZIEĆ, PRZYBLIŻAJĄC POSTAĆ PREZENTOWANEGO BOHATERA I LUDZI Z NIM ZWIĄZANYCH.

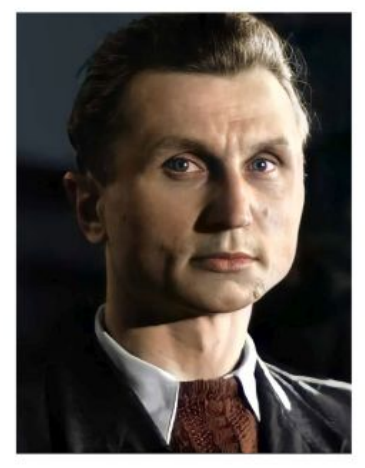

DZIŚ, KIEDY BYLE MĘT SPOŁECZNY JEST OFICEREM, A IM WIĘKSZA<br>SZLIJĄ, TYM DOŚĆ CZĘSTO WYŻSZĄ OTRZYMLJE RANGĘ,<br>NAJMYŻSZYM ODZNACZENIEM JEST PRZEŚWIADCZENIE, ŻE JEST<br>SIĘ CZŁOWIEKIEM ZASAD I HONORLI, WIERNYM SYNEM OJCZYZNY. KPT. STANISŁAW SOJCZYŃSKI "WARSZYC", 12 WRZEŚNIA 1945 R.

KADR Z POLSKIEJ KRONIKI FILMOWEJ, KTÓRA ZAREJESTROWAŁA<br>PROCES KPT. SOJCZYŃSKIEGO "WARSZYCA" I JEGO<br>PODKOMENDNYCH PRZED WOJSKOWYM SĄDEM REJONOWYM<br>W ŁODZI. ROZPRAWA ODBYŁA SIĘ W GMACHLI SĄDL OKRĘGOWEGO<br>NA PL. DĄBROWSKIEGO W WYROK, OSMILI OSKARZONYCH: STANISŁAW SOJCZYNSKI, KSAWER<br>BŁASIAK, HENRYK GŁAPIŃSKI, MARIAN KNOP, ALBIN CIESIELSKI,<br>STANISŁAW ŻELANOWSKI, ANTONI BARTOLIK I WŁADYSŁAW<br>BOBROWSKI ZOSTAŁO SKAZANYCH NA KARĘ ŚMIERCI. PREZYDENT<br>BOE ZGŁADZONO 19 LUTEGO 1947 R., NIE CHCAC DOPUŚCIĆ DO OBJĘCIA<br>ICH AMNESTIĄ, KTÓRA WCHODZIŁA W ŻYCIE Z DNIEM 22 LUTEGO.

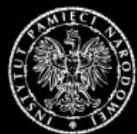

**INSTYTUT PAMIECI NARODOWEJ** Oddział w Łodzi

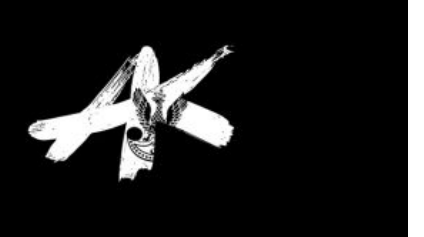

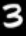

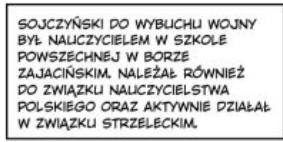

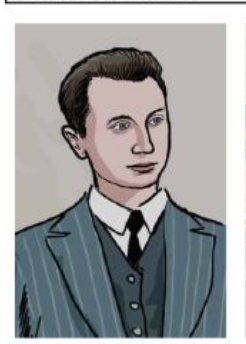

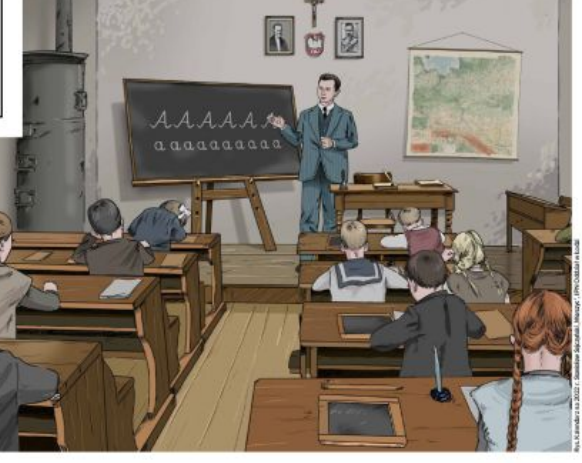

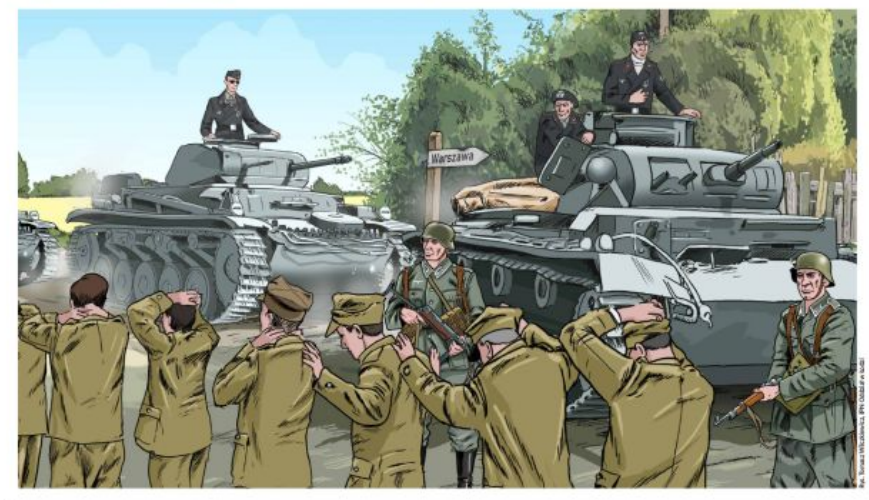

PO CIĘŻKICH WALKACH POD CZĘSTOCHOWA, 7 WRZEŚNIA 1939 R., NIEMIECKIE ZAGONY PANCERNE PRZEŁAMAŁY<br>FRONT I PO ZAJECIU MIASTA RUSZYŁY KU WARSZAWIE. PRZYNALEŻĄCA DO ARMII "KRAKÓW" 7. DYWIZJA PIECHOTY<br>PRZESTAŁA ISTNIEĆ JAKO ZWART

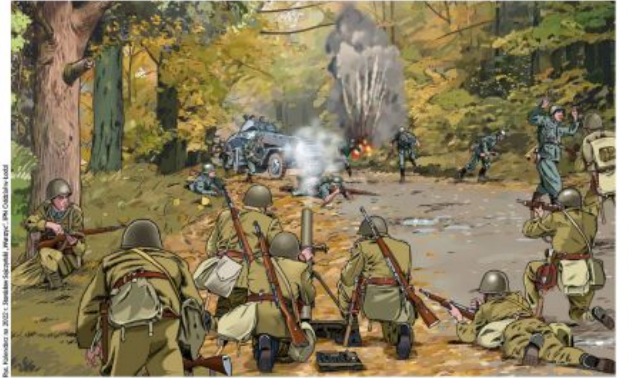

PO KLĘSCE POD<br>ZZĘSTOCHOWA NIEDOBITKI<br>Z 7. DYWIZJI PIECHOTY<br>DEACZYŁY M.IN. DO GRUPY<br>OPERACYJNEJ "KOWEL"<br>PRK. DYPL. LEONA KOCA<br>ORAZ UCZESTNICZYŁY<br>W BOJACH Z NIEMCAMI POD<br>HRUBIESZOWEM I JANOWEM<br>LUBELSKIM.

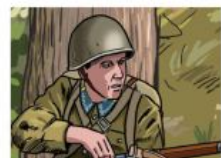

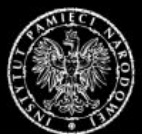

**INSTYTUT PAMIECI NARODOWEJ** Oddział w Łodzi

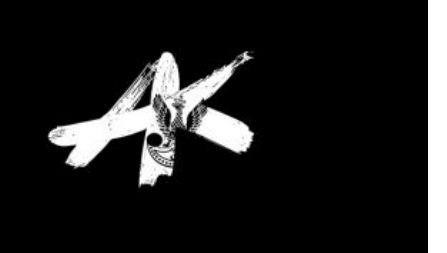

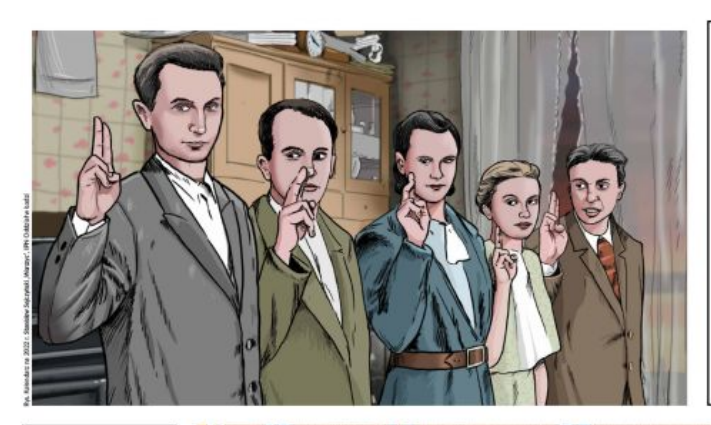

PO UCIECZCE<br>Z NIEWOLI<br>SOWIECKIEJ PPOR. **SOJCZYŃSKI** SOJCZYNSKI<br>PRÓBOWAŁ<br>PRZEDOSTAĆ SIĘ<br>DO ZAJĘTEJ<br>PRZEZ NIEMCÓW<br>WARSZAWY, ALE NAKSZAWY, ALE<br>OKAZAŁO SIĘ<br>TO NIEMOŻLIWE,<br>DLATEGO<br>W CYWILNYM PRZEBRANIU PRZEBRANIU<br>W RODZINNE STRONY<br>I JESIENIĄ 1939 R.<br>WSTĄPIŁ W SZEREGI WSTAPIE W SZEREGI<br>SŁUŻBY ZWYCIĘSTWU<br>POLSKI, PRZYJMUJĄC<br>PSEUDONIM<br>"WOJNAR",

W 1940 R.,<br>JUŻ W RAMACH<br>ZWIĄZKU WALKI ZBROJNEJ,<br>POSŁUGIWAŁ SIĘ<br>PSEUDONIMEM<br>"ZBIGNIEW" I JAKO I JAKO<br>KOMENDANT<br>PODOBWODU<br>RZEJOWICE<br>ROZBUDOWYWAŁ<br>STRUKTURY STRUKTURY<br>KONSPIRACYJNE<br>ORAZ GROMADZIŁ<br>UZBROJENIE<br>POTRZEBNE DLA<br>PRZYSZŁYCH<br>AKCJI BOJOWYCH,

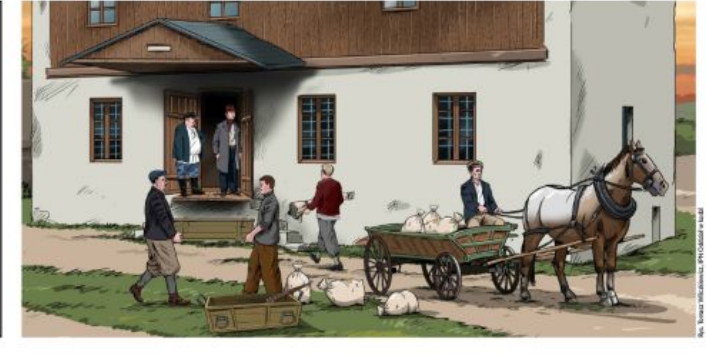

KLUCZOWĄ SPRAWĄ DLA PPOR. SOJCZYŃSKIEGO "ZBIGNIEWA" BYŁO UKARANIE GESTAPOWSKICH MORDERCÓW Z DMENINA<br>– WILLEGO BERGERA I JEGO ZASTĘPCY JOHANNA WAGNERA, POŚWIĘCIŁ TEMU WIELE CZASU I UWAGI, CZEKAJĄC NA<br>10000PM MOMENT, BY WYKO

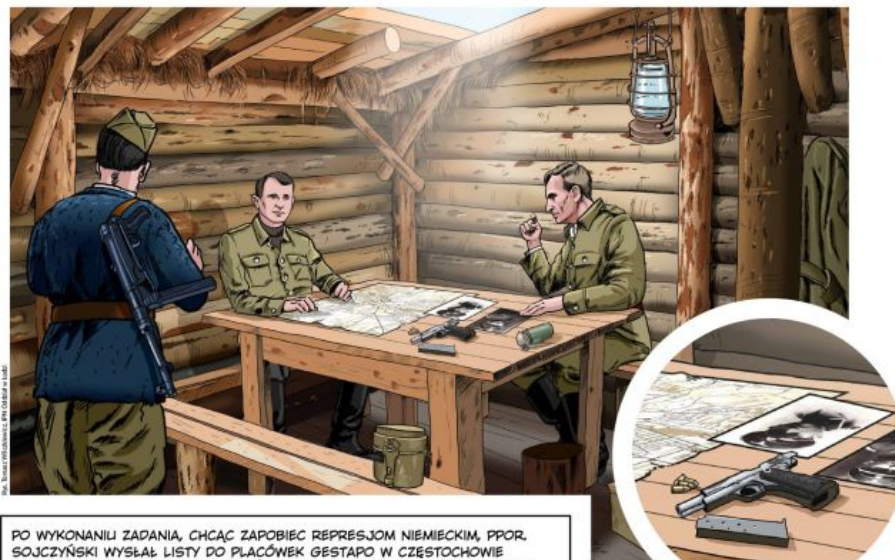

PO WYKONANIU ZADANIA, CHCAC ZAPOBIEC REPRESJOM NIEMIECKIM, PPOR.<br>SOJCZYŃSKI WYSŁAŁ LISTY DO PLACÓWEK GESTAPO W CZĘSTOCHOWIE<br>I RADOMIU. ZAPOWIEDZIAŁ W NICH, ŻE PODOBNE AKCJE LIKWIDACYJNE BĘDĄ<br>KONTYNUOWANE, W PRZYPADKU KOLEJ

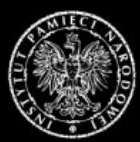

**INSTYTUT PAMIECI NARODOWEJ** Oddział w Łodzi

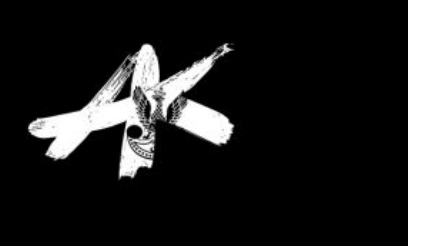

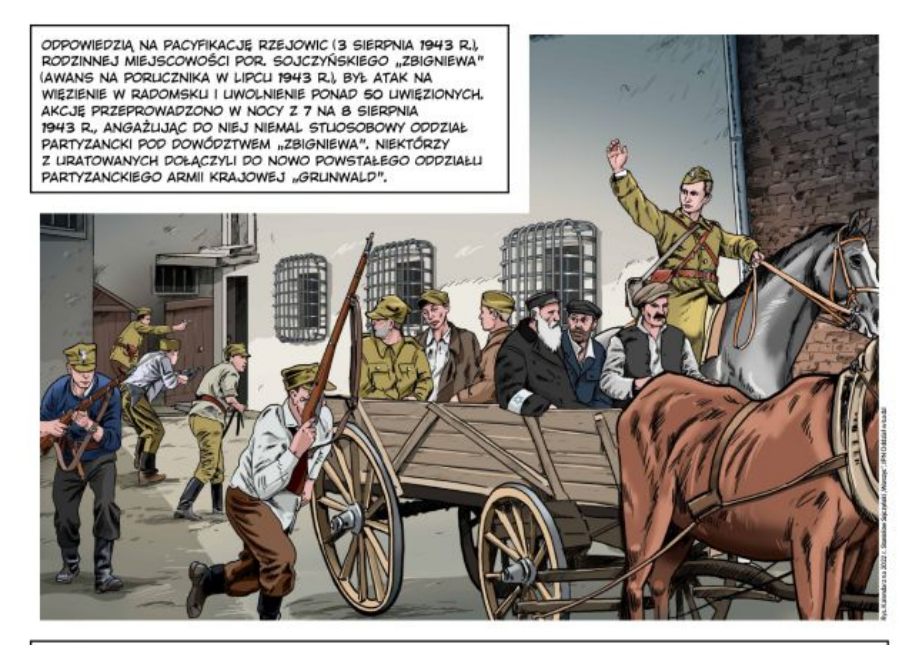

DOWÓDCĄ ODDZIAŁU PARTYZANCKIEGO "GRUNWALD" ZOSTAŁ – NIEDAWNY BOHATER AKCJI NA RADOMSKO –<br>POR. SOJCZYŃSKI, NAJBLIŻSZYMI JEGO WSPÓŁPRACOWNIKAMI I ZARAZEM DOWÓDCAMI PLUTONÓW BYLI: JAN<br>KALETA "POSTRACH", JAN ROGULKA "GROT" ORA

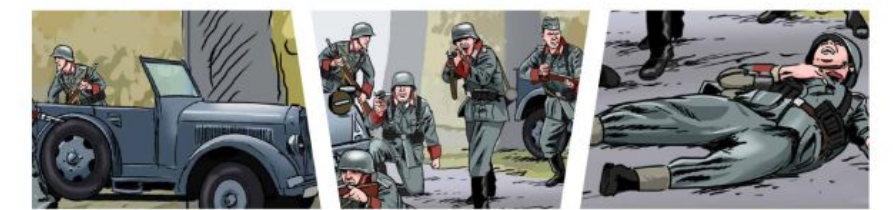

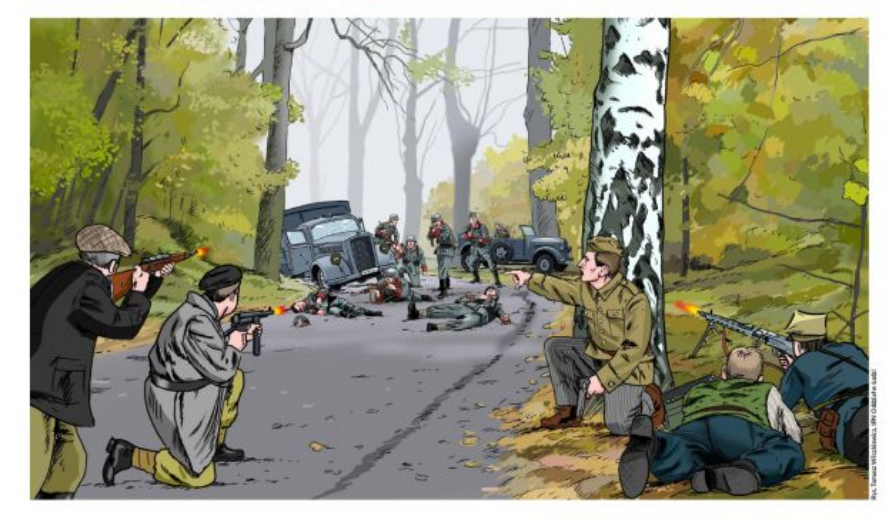

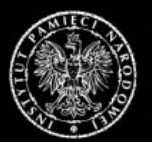

**INSTYTUT PAMIECI NARODOWEJ** Oddział w Łodzi

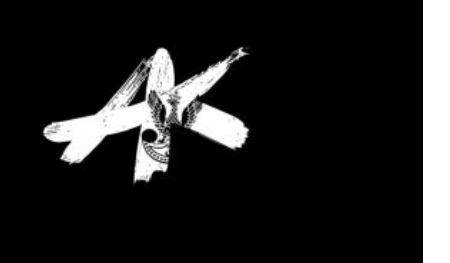

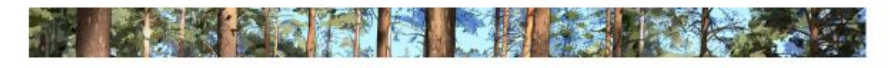

W LIPCU 1944 R. ARMIA KRAJOWA – JAKO RAMIĘ ZBROJNE POLSKIEGO PAŃSTWA PODZIEMNEGO – PRZYSTĄPIŁA DO<br>REALIZACJI AKCJI "BURZA". W PIERWSZEJ KOLEJNOŚCI ZAATAKOWANO NIEMIECKIE GARNIZONY W WILNIE I WE LWOWIE,<br>NASTĘPNIE KONTYNIJOW

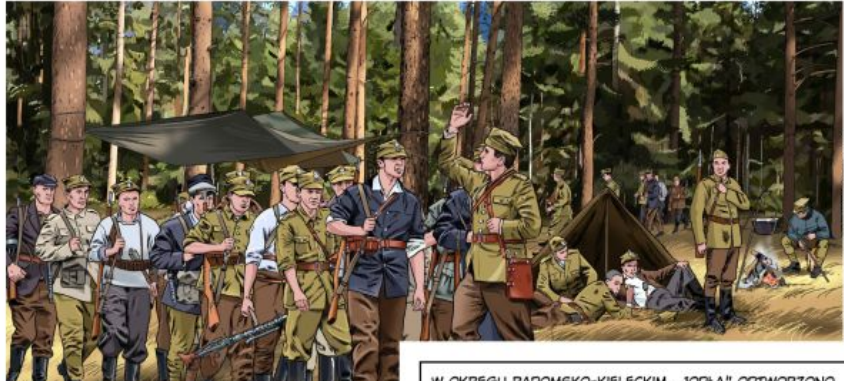

W OKRĘGU RADOMSKO-KIELECKIM "JODŁA" ODTWORZONO<br>WÓWCZAS 27. PUŁK PIECHOTY ARMII KRAJOWEJ,<br>W KTÓRYM DOWÓDZTWO NAD JEDNYM Z BATALIONÓW<br>OBJĄŁ POR, SOJCZYŃSKI "WARSZYC" (PSEUDONIMU TEGO<br>UŻYWAŁ OD LISTOPADA 1943 R.).

NIEDOSTATECZNIE UZBROJONE ODDZIAŁY PARTYZANCKIE<br>NIE MOGŁY NAWIĄZAĆ OTWARTEJ WALKI Z JEDNOSTKAMI<br>NIEMIECKIMI WYPOSAŻONYMI W BROŃ PANCERNA, ARTYLERIĘ<br>ORAZ SAMOLOTY, STĄD WIELE AKOWSKICH FORMACJI<br>ZALEGŁO W LASACH I KONTYNIUOW NIEDOSTATECZNIE LIZBROJONE ODDZIAŁY PARTYZANCKIE ZNAJDOWAŁ SIĘ NA LEWYM BRZEGU WISŁY I NIE ZOSTAŁ<br>ROZBROJONY PRZEZ SOWIETÓW.

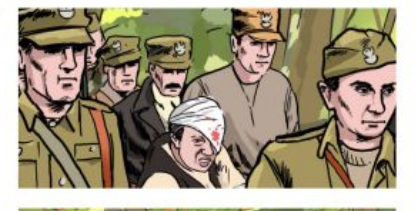

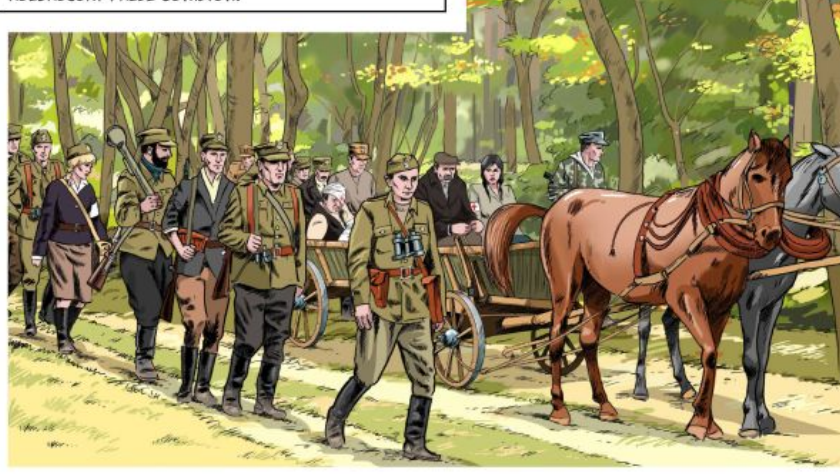

NAJTRAGICZNIEJSZY LOS SPOTKAŁ JEDNAK ŻOŁNIERZY Z NOWOGRÓDZKIEGO, WILEŃSKIEGO ORAZ LWOWSKIEGO<br>OKRĘGU ARMII KRAJOWEJ. WIĘKSZOŚĆ Z NICH ZESŁANO DO ŁAGRÓW, A NIEKTÓRYCH ROZSTRZELANO NA MIEJSCU,<br>GDY W LIPCU 1944 R. OSACZANO AKO KONSPIRATORÓW NA ULICACH LWOWA.

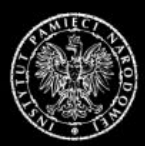

**INSTYTUT PAMIECI NARODOWEJ** Oddział w Łodzi

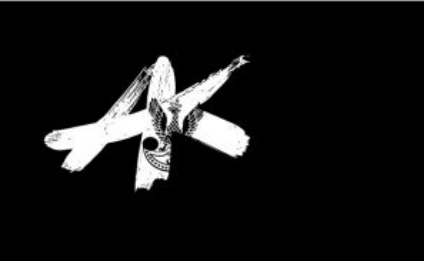

JEDNYM Z OSTATNICH ZADAŃ POR. SOJCZYŃSKIEGO "WARSZYCA" I JEGO<br>PODKOMENDNYCH BYŁA OCHRONA BRYTYJSKIEJ MISJI WOJSKOWEJ "FRESTON" POD<br>DOWÓDZTWEM PŁK. DUANA T. HUDSONĄ LĄDUJĄCEJ Z6 GRUDNIA 1944 R. KOŁO ŻAREK<br>NIEOPODAL CZĘSTOCH ORAZ ZORIENTOWAĆ SIĘ W POCZYNANIACH SOWIECKICH WZGLĘDEM PRZEDSTAWICIELI POLSKIEGO PAŃSTWA PODZIEMNEGO.

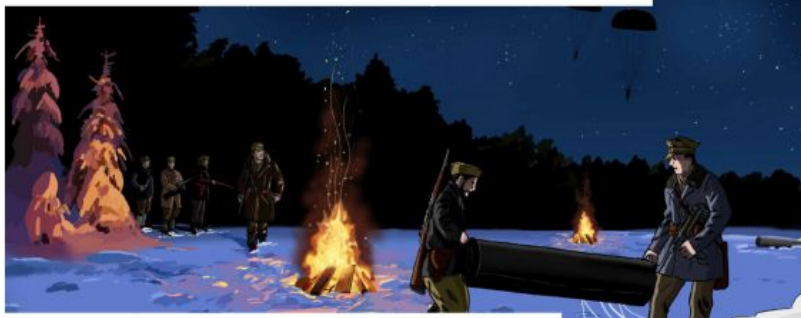

POWIERZENIE SOJCZYŃSKIEMU ZADANIA OCHRONY SKOCZKÓW ŚWIADCZYŁO O DUŻYM ZAUFANIU DOWÓDZTWA WOBEC NIEGO I POTWIERDZAŁO, ŻE<br>WCIĄŻ DYSPONOWAŁ W TERENIE SPRAWNĄ SIATKĄ WYWIADOWCZĄ ORAZ SPORYMI MOŻLIWOŚCIAMI BOJOWYMI.

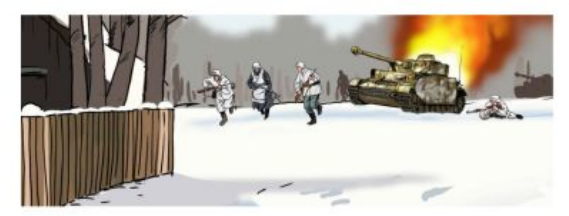

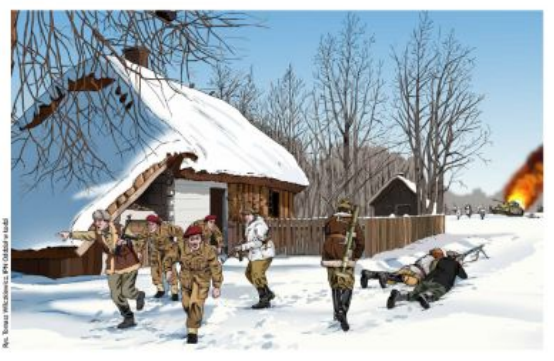

OD MARCA 1945 R. LILICE I BUDYNKI LIŻYTECZNOŚCI PUBLICZNEJ "PRZYOZDOBIONE" ZOSTAŁY KOMUNISTYCZNYM<br>PLAKATEM PROPAGANDOWYM AUTORSTWA WŁODZIMIERZA PLAKATEM PROPAGANDOWYM ALITORSTWA WŁODZIMIERZA<br>ZAKRZEWSKIEGO: OŁBRZYM / ZAPŁUTY KARZEÉ REAKCJI<br>AK WYDRILKOWANYM W ŁÓDZKICH DRUKARNIACH, ARMIA<br>KRAJOWA NIE ISTNIAŁA OD NIEMAL DWÓCH MIESIĘCY,<br>KRAJOWA NIE ISTNIAŁA OD NIEMAL DW MIBSZANACY KRÉSOW WSCHONICH, BIAŁOSTOCZYZNY,<br>LUBELSZCZYZNY, RZESZOWSZCZYZNY I CZĘŚCI MAZOWSZĄ,<br>TERAZ OBJĄŁ POZOSTAŁE ZIEMIE POLSKI, PRZYBYWAŁO<br>WIĘZIEŃ, ARSSZTÓW I MIEJSC STRACEŃ, ... NALEŻAŁO PODJĄĆ<br>PSCYZJĘ – WALCZYĆ DALEJ TYTUŁOWALI SIE POLSKIM KOMITETEM WYZWOLENIA NARODOWEGO, A TERAZ ASPIROWALI DO MIANA RZĄDUP

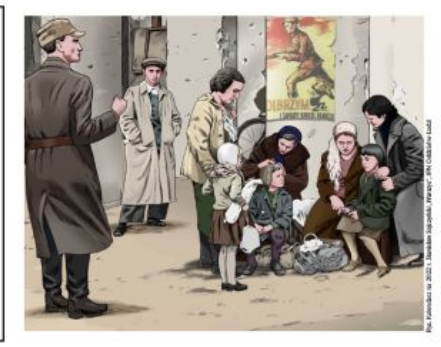

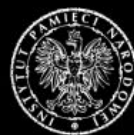

**INSTYTUT PAMIECI NARODOWEJ** 

Oddział w Łodzi

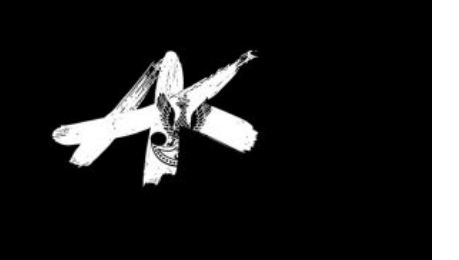

8

1 STYCZNIA 1945 P

T STYCZNIA 1945 R.<br>PARTYZANCKI COOSOBOWY ODDZIAŁ<br>PARTYZANCKI POD DOWÓDZTWEM<br>ESKORTUJĄCY SKOECKIEGO "WARTY",<br>ESKORTUJĄCY SKOCZKÓW, ZOSTAŁ<br>OKRĄŻONY PRZEZ NIEMCÓW WE<br>POTYCZCE, W KTÓREJ ZGINĄŁ JEDEN<br>Z FARTYZANTÓW, AKONKY WYRNA

SIE Z OKRAŻENIA, DWA DNI PÓŹNIEJ SIZEONICOWE MISJI "PRESTON"<br>SPOTKALI SIĘ Z KOMENDANTEM<br>GŁÓWNYM ARMII KRAJOWEJ<br>GEN. BRYG. LEOPOLDEM OKULICKIM

SENTO MADATEM AND MAJATKIJ ZACISZE<br>KOŁO ODROWAŻA, OTRZYMIJJĄC<br>OD NIEGO INFORMACJE O WROGICH<br>POCZYNANIACH SOWIETÓW WOBEC LEGALNYCH WŁADZ POLSKI, NASTEPNIE LEGALNYCH WEADZ POLSKI, NASTĘPNIE<br>BRYTYJCZYCY NAWIĄZALI KONTAKT<br>Z ARMIĄ CZERWONĄ I ZOSTALI<br>DO MOSKIEWSKIEGO WIĘZIENIA, WŚRÓD<br>PO MOSKIEWSKIEGO WIĘZIENIA, WŚRÓD<br>ARESZTOWANYCH CZŁONKÓW MISJI BYŁ

ARESZICTWART CZECNICZNE POLAK KPT. ANTONI POSPIESZALSKI<br>POLAK KPT. ANTONI POSPIESZALSKI<br>VEL ANTHONY NEIL CURRIE, PEŁNIĄCY<br>ROLĘ TŁUMACZA. NIE ZOSTAŁ LRO KONFERENC 11 JALTANSKIE 1 I PO KONFEKENOJI JAR IANSKIEJ,<br>GOZIE PRZESĄDZONO O LOSIE POLSKI,<br>UZNAJĄC JĄ ZA SOWIECKĄ STREFĘ<br>WPŁYWÓW, POWRÓCIŁ DO LONDYNU<br>WRAZ Z POZOSTAŁYMI BRYTYJCZYKAMI,

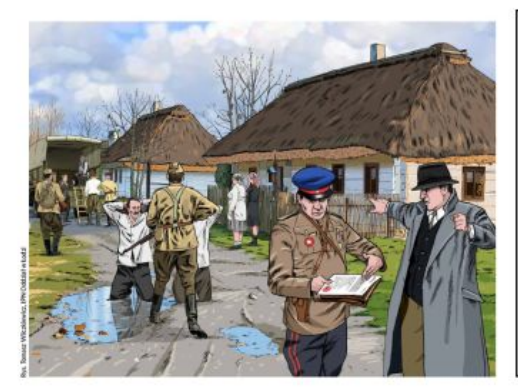

W PRUSZKOWIE W DNIACH 27 I 28 MARCA 1945 R.<br>NKWD ARESZTOWAŁO 16 PRZYWÓDCÓW<br>POLSKIEGO PAŃSTWA PODZIEMNEGO, NASTĘPNIE POLSKIEGO PANSTWA PODZIENNEGO, NASTĘPN<br>PRZETRANSPORTOWANO ICH SAMOLOTEM<br>I OSADZONO W MOSKIEWSKIM WIĘZIENIU NA<br>ŁUBIANCE, RÓWNIEŻ W ŁÓDZKIEM SOWIECI<br>PRZEPROWADZALI ZATRZYMANA, NISZCZĄC<br>KOLEJNE STRUKTURY POLSKIEJ KONSPIRACJI, W REGIONIE ROZLOKOWANO 18. PUŁK NKWD. W REGIONIE ROZLOKOWANO 18. PUŁK NKWD,<br>LECZ CIOSY ZADAWALI PRZEDE WSZYSTKIM<br>FUNKCJONARIUSZE KONTRWYWIADU<br>WOJSKOWEGO "SMIERSZ", KTÓRZY OPEROWALI<br>ZADOMIAJ PRNETRIJAJĄC PODŁÓZZKIE TERENY<br>ORAZ OKOLICE CZĘSTOCHOWY, DLATEGO<br>MONAR POAKOWSKIE STRUKTURY W NOWĄ ORGANIZACJĘ NIEPODLEGŁOŚCIOWĄ "MANEWR".

ANTYKOMUNISTYCZNA ORGANIZACJA POD DOWÓDZTWEM KPT. SOJCZYŃSKIEGO "WARSZYCA" ANTIFICIONAL I CENTRAL CHARGE RELATIONS CONSTRUCTION IN THE SOLUTION OF PREVISER AND WARD-<br>
SWOJE STRUKTURY NA 18 POWIATÓW, M.IN. W WOJEWÓDZTWIE ŁÓDZKIM. W POŁOWIE 1946 R.<br>
W JEJ SZEREGACH BYŁO JUŻ OK. 2,6 TYS. OSÓB, NATOM POZUSTANIALO JESU MIENIS ZA TERIOR KOMINISTYCZNYCH ORGANÓW BEZPIECZEŃSTWA ORAZ REAGOWANIE NA TERIOR KOMINISTYCZNYCH ORGANÓW BEZPIECZEŃSTWA (PRODUCZNYCH ORGANÓW BEZPIECZEŃSTWA<br>1 ZWALCZANIE BANDYTYZMU. JEDNĄ Z AKCJI PRZEPROW

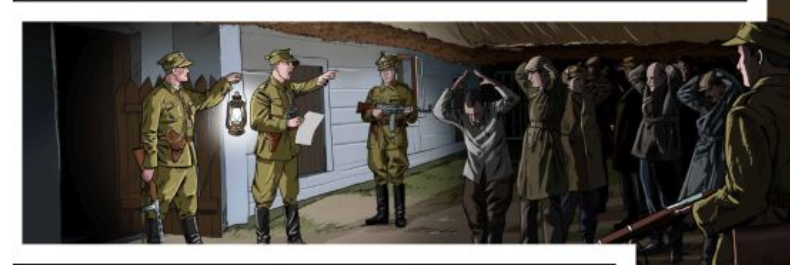

NATOMIAST W NOCY Z 24 NA 25 PAŹDZIERNIKA 1945 R. ŻOŁNIERZE KWP<br>WYKONALI WYROKI ŚMIERCI NA TRZECH KONFIDENTACH APARATU BEZPIECZEŃSTWA WISTOBIECKU MIEJSKIM ORAZ W RADOMSKU I WYMIERZYLI KARĘ CHŁOSTY ZA<br>KOMUNISTYCZNĄ AGITACJĘ CZŁONKOM POLSKIEJ PARTII ROBOTNICZEJ.

NA PRZÉŁOMIE MARCA I KWIETNIA<br>1946 R. KOMUNISTYCZNY APARAT<br>BEZPIECZEŃSTWA ZATRZYMAŁ BEZPIECZENSTWA ZATKZYMAŁ<br>W POWIECIE RADOMSZCZAŃSKIM<br>OK. 150 OSÓB ZWIĄZANYCH<br>Z KONSPIRACYJNYM WOJSKIEM<br>W KONSPIRATORÓW, ALE PRZEDE<br>WSZYSTKIM W ICH RODZINY. DLATEGO WSZYSTRIM W ICH KOUZINY, ULAIBOURE<br>PRZEDSIĘWZIĘTO DZIAŁANIA ODWETOWE,<br>ZMIERZAJĄCE DO OPANOWANIA<br>NA KILKA GODZIN RADOMSKA. NA KILKA GUVZIN KALUMSKA.<br>W NOCY Z 19 NA 20 KWIETNIA 1946 R.<br>OK. 170 ŻOŁNIERZY DOWODZONYCH PRZEZ POR. JANA ROGULKĘ<br>"GROTA" WKROCZYŁO DO MIASTA,<br>BY LIWOLNIĆ OSADZONYCH, ATAK **BY DINOLINE CSADZONYCH, ATAK**<br>2 ARESZTU POWIATOWEGO URZĘDU<br>BEZPIECZEŃSTWA PUBLICZNEGO<br>W RADOMSKU OSWODZONO PONAD<br>50 WIĘŻNIÓW, W CZASIE ODWROTU Z RADOMSKA RODODDZIAŁ ROB Z RADOMSKA PODODDZIAŁ POR.<br>HENRYKA GLAPIŃSKIEGO "KLINGI"<br>STOCZYŁ ZWYCIĘSKĄ POTYCZKĘ<br>ZE ŚCIGAJĄCYMI PARTYZANTÓW<br>ŻOŁNIERZAMI Z 6. PUŁKU<br>PIECHOTY, Z KTÓRYCH CZĘŚĆ<br>PRZESZŁA NA STRONĘ PODZIEMIA<br>ŻOŁNIERZY NKWD POJMANYCH ŻOŁNIERZ

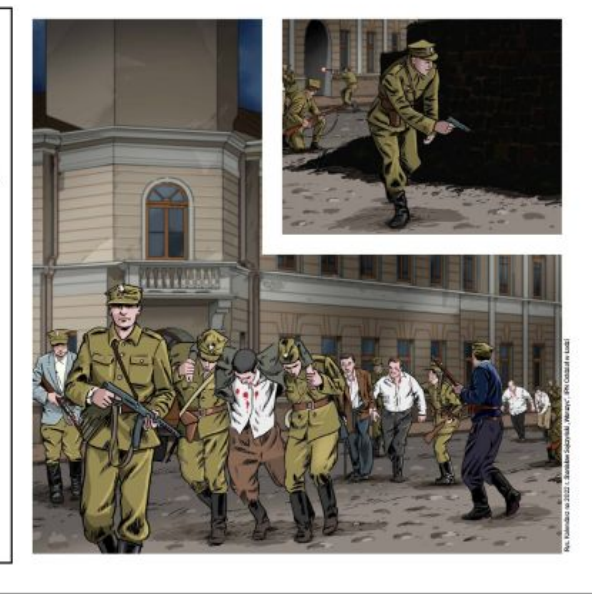

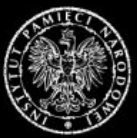

**INSTYTUT PAMIECI NARODOWEJ** Oddział w Łodzi

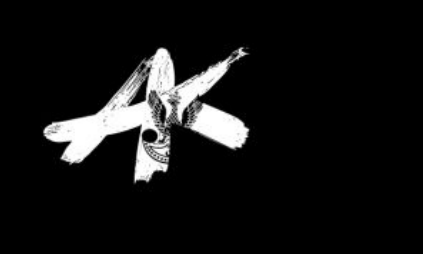

SUKCES KONSPIRACYJNEGO WOJSKA POLSKIEGO W RADOMSKU BYŁ JEDNAK POCZĄTKIEM UPADKU ORGANIZACJI,<br>PONIEWAŻ W ŁÓDZKIE ŚCIĄGNIETO DODATKOWE SIŁY ORGANÓW BEZPIECZEŃSTWA ORAZ KOLEJNE JEDNOSTKI WOJSKOWE.<br>OD 30 KWIETNIA 1946 P. PRZEP TORTUROWANO W BESTALSKI SPOSÓB, A NASTEPNIE ICH OKALECZONE ZWŁOKI ZAKOPANO W PONIEMIECKIM BUNKRZE<br>W BAKOWEJ GÓRZE, CELEM KOMUNISTÓW BYŁO ZASTRASZENIE MIEJSCOWEJ LUDNOŚCI.

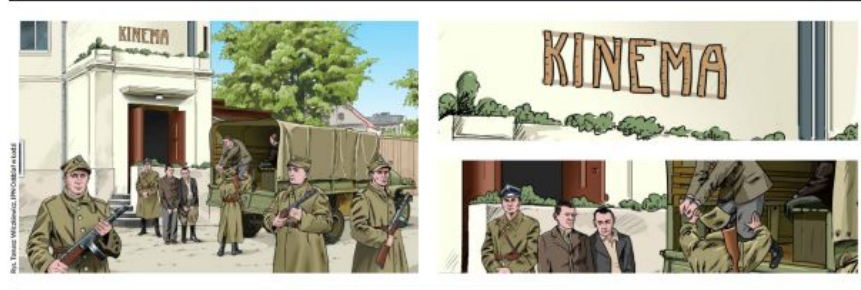

**POMIMO ZADANYCH STRAT** FOMINO ZADANYCH STRAT<br>KONSPIRACYJNE WOJSKO<br>POLSKIE NIE ZAPRZESTAŁO AKCJE ODWETOWE AKCJE ODWETOWE,<br>AKTYWIZOWAŁO TAKŻE DZIAŁANIA<br>PROPAGANDOWE, A JEDNYM<br>Z GŁÓWNYCH JEGO NARZĘDZI<br>BYŁ DRUK PODZIEMNEJ PRASY W ŚWIETLE PRAWDY", "MÓWI<br>POLSKA ZAKONSPIROWANA"<br>I "POLACY", PRASA –<br>ROZRZUCANA NA ULICACH, PODKŁADANA W URZĘDACH I NA DWORCACH - LIKAZYWAŁA SIĘ<br>WORKAWDZIE NIEREGULARNIE, ALE<br>PORUSZANE W NIEJ ZAGADNIENIA<br>ZORIENTOWAĆ SIĘ W SYTUACJI<br>W KRAJU I NA ŚWIECIE, W KKAJU I NA SWIELLE,<br>NEKTÓRE ARTYKUŁY NAPISAŁ<br>KPT, SOJCZYŃSKI "WARSZYC",<br>W INNYCH PRZYPADKACH<br>PODAWAŁ REDAKTOROM PISEMNE WYTYCZNE DOTYCZĄCE TREŚCI.

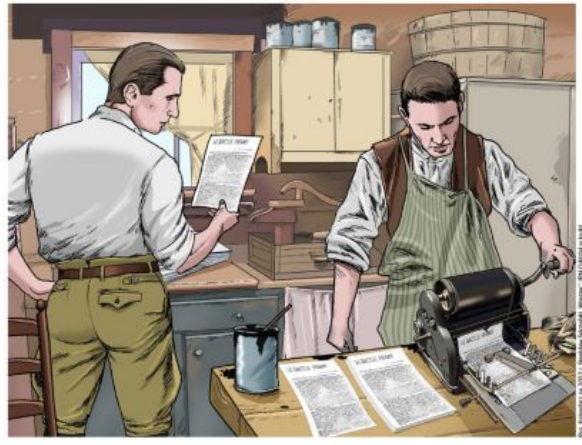

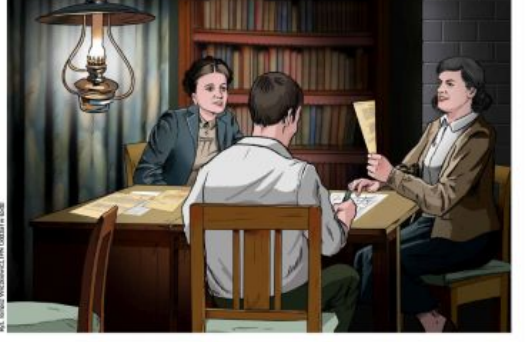

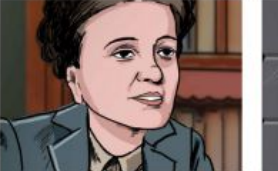

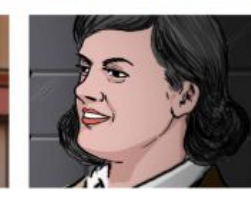

WAŻNA BYŁA RÓWNIEŻ DZIAŁALNOŚĆ WYWIADOWCZA KONSPIRACYJNEGO<br>WOJSKA POLSKIEGO, ZA FUNKCJONOWANIE WUJSKA PULSNIEGU, ZA PUNKUJNO<br>TYCHŻE STRUKTUR ODPOWIADAŁ POR<br>STANISŁAW ŻELANOWSKI "NAŁĘCZ",<br>KTÓRY UMIESZCZAŁ INFORMATORÓW M.IN. W. KOMENDACH MILICJI M.IN. W KOMENDACH MILICUI<br>OBYWATELSKIEJ, POWIATOWYCH URZĘDACH<br>BEZPIECZEŃSTWA PUBLICZNEGO, A NAWET<br>W GŁÓWNYM ZARZĄDZIE INFORMACJI<br>WOJSKA POLSKIEGO W WARSZAWIE, OD LISTOPADA 1945 R. ZADANIE W STOLICY EN EN ANOTHER A CONSTANT PRODUCT AND THE REALIZOWALE A CONSTANT OF REACY<br>
HARBARY NIEMCZUK "HAJDUCZEK"<br>
HAZBARY NIEMCZUK "HAJDUCZEK"<br>
I KAZIMIERY MIELCZAREK, MELDUNKI I RAZIMIENY MIELIZANEK, MELIZINNI<br>JOBIERAŁ KAZIMIERZ BRODZIAK "SĘK"<br>W RADOMSZCZAŃSKIM MIESZKANIU<br>RAZ W TYGODNIU, Z POCZĄTKIEM LIPCA 1946 R. OBYDWIE WYWIADOWCZYNIE FOR A CONVINCE PRZESŁUCHIWANO<br>JE W JEDNYM Z MODLIŃSKICH FORTÓW<br>1 Z KOŃCEM MIESIĄCA SKAZANO NA<br>KARĘ ŚMIERCI, EGZEKUCJĘ WYKONANO KARE SMIERCI, EGZEKUCJE WYKONANO<br>27 SIERPNIA 1946 R., A 65 LAT<br>PÓŹNIEJ WOJSKOWY SĄD OKREGOWY<br>WYKOK ZA NIEWAŻNY I PODKREŚLIŁ,<br>ŻE OBYDWIE ZAMORDOWANE KOBIETY DZIAŁAŁY NA RZECZ NIEPODLEGŁEGO BYTU PAÑSTWA POLSKIEGO.

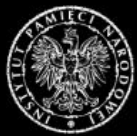

**INSTYTUT PAMIECI NARODOWEJ** Oddział w Łodzi

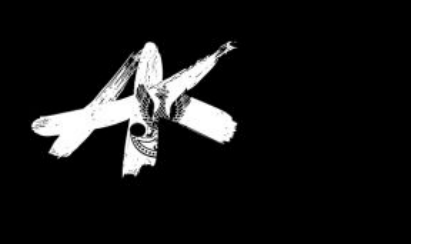

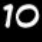

ARESZTOWANEGO KPT. SOJCZYŃSKIEGO "WARSZYCA"<br>NATYCHMIAST PRZYWIEZIONO DO SIEDZIBY<br>WOJEWÓDZKIEGO URZĘDU BEZPIECZEŃSTWA WOJEWÓDZKIEGO URZEDU BEZPIECZEŃSTWA<br>PUBLICZNEGO PRZY AL. ANSTADTA 7 W ŁODZI I PODDANO<br>BRUTALNEMU PRZESŁUCHANIU, STĄD MIESIĘCZNA<br>ZWŁOKA W WYNCNANIU ZDJĘCIA SYGNALITYCZNEGO,<br>PONIEWAŻ MUSIĄŁY SIĘ ZAGOIĆ RANY NA TWARZY<br>SOJCZYŃ STOSOWANO WORRC ZATRZYMANYCH PRZYMUSLI SIUSUWANU WOBEL ZAIKZYMANICH PAZYMINSU<br>FIZYCZNEGO ANI PSYCHICZNEGO, BYŁO TO KŁAMSTWO,<br>KTÓRE CHRONIŁO ÓWCZESNEGO SZEFA ŁÓDZKIEJ<br>BEZPIEKI PŁK. MIECZYSŁAWA MOCZARA I JEGO<br>PRACOWNIKÓW PRZED OPPOWIEDZIALNOŚCIĄ KARNĄ ORAZ GWARANTOWAŁO, ŻE INFORMACJE TE NIE ZOSTANĄ<br>PRZEKAZANE OPINII PUBLICZNEJ.

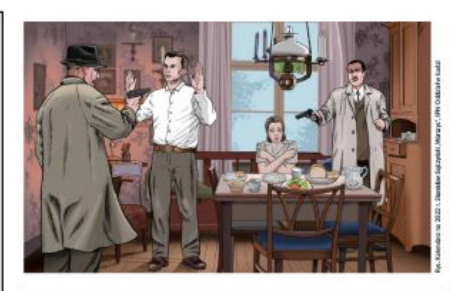

W CZWARTEK 27 CZERWCA 1947 R. DO NIEWIELKIEGO W CZWARTEK ZZ CZERWCA 1947 R. DO NIEWIELKIECH<br>PARTEROWEGO DOMU PRZY UL. WRĘCZYCKIEJ 11,<br>NA PRZEDMIEŚCIACH CZĘSTOCHOWY, WTARGNĘŁA<br>GRUPA OPERACYJNA Z WOJEWÓDZKIEGO URZĘDU<br>BEZPIECZEŃSTWA PUBLICZNEGO W ŁODZI.<br>FUNKCJONARIUSZE N FUNKCJONARIUSZE NIE MIELI ŻADNEGO PROBLEMU<br>Z IDENTYFIKACJĄ MIEJSCA ORAZ OSÓB, POMIEWAŻ<br>KORZYSTALI Z INFORMACJI AGENTA "ŻBIKA". ZDRAJCA<br>BYŁ HENRYK BRZÓZKA "NIUTEK", PODKOMENONY<br>KPT. SOJCZYŃSKIBGO, KTÓRY PRZYJAŹNIE SIĘ<br>Z SEK POLSKIEGO, JEGO SEKRETARKĘ ORAZ MAŁŻEŃSTWO PULSMEDU, JEDU SENKE JANK UMLE MALEMENI<br>POSZLIKIWANYM, NASTĘPNIE OBSERWOWALI<br>OGRÓD, A W MIESZKANIACH I POBLISKIEJ ALTANIE<br>OGRÓD, A W MIESZKANIACH I POBLISNYCH DNACH **ROZAMESCILI SWOLCH LUDZI, W ROLEGNIZION PRIZYBYWAŁO ZATRZYMANYCH, LECZ NAJISTOTNIEJSZE**<br>BYŁO ODNALEZIENIE ARCHIWIJM ORGANIZACJI, CO<br>PRZYCZYNIŁO SIĘ DO ZNISZCZENIA I KOMENDY KONSPIRACYJNEGO WOJSKA POLSKIEGO.

PROCES DOWÓDCY I KOMENDY KONSPIRACYJNEGO WOJSKA POLSKIEGO KPT. SOJCZYŃSKIEGO "WARSZYCA" ODBYŁ SIE PROCES DOWODCY I KOMENDY KONSPIRACY INSEGO WOJSKOWYM SĄDEM REJONOWYM W ŁODZI, LECZ Z POWODU NIEWIELKICH W POMIESZCZEŃ OBRADY PRZENIESIONO DO BUDYNKU SĄDEM REJONOWYM W ŁODZI, LECZ Z POWODU NIEWIELKICH POMIESZCZEŃ OBRADY PRZ A WEDŁUG PROPAGANDY KOMINISTYCZNEG SZCZEGÓLNIE "ZDEMORALIZOWANI" BYLI NASTĘPUJĄCY ŻOŁNIERZE<br>KONSPIRACYJNEGO WOJSKA POLSKIEGO: STANISŁAW SOJCZYŃSKI, HENRYK GLAPIŃSKI, KSAWER BŁASIAK, CZESŁAW<br>KUJAK, MARIAN KNOP, ALBIN CIESIE

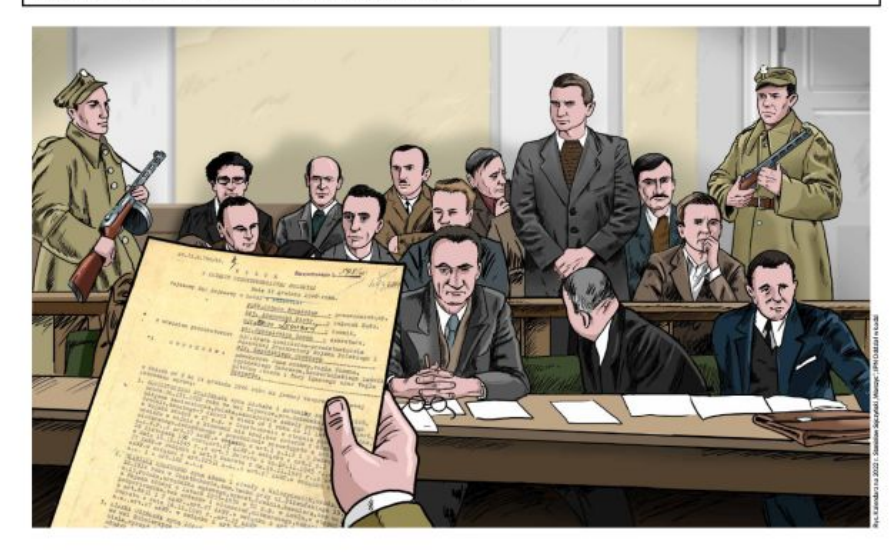

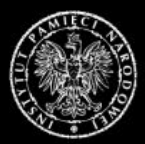

**INSTYTUT PAMIECI NARODOWEJ** Oddział w Łodzi

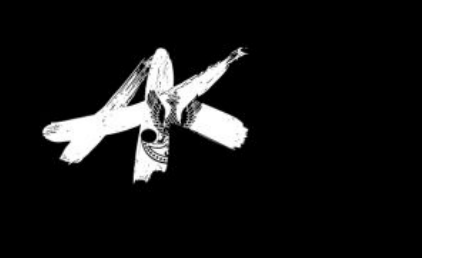

WOJSKOWY SĄD REJONOWY W ŁODZI 17 GRUDNIA 1946 R. OGŁOSIŁ WYROK I OŚMIU OSKARŻONYCH SKAZAŁ NA ŚMIERĆ,<br>ZAŚ CZTEREM OSOBOM ZASĄDZIŁ WYSOKIE KARY WIĘZIENIA. 19 LUTEGO 1947 R., NA TRZY DNI PRZED OGŁOSZENIEM<br>ANNISSTII, EGZEKUCJĘ KNOPIS, ALBINIE CIESIELSKIM I STANISŁAWIE ZELANOWSKIM, NIE WIEM/, GDZIE I W JAKI SPOSOB PRZEPROWADZONO (15 BIELSCH)<br>EGZEKLICJĘ, MOŻEMY JEDYNIE PRZYPUSZCZAĆ, ŻE MIEJSCEM STRACEŃ BYŁ ŁÓDZKI POLIGON WOJSKOWY NA BRUSIE,<br>GDZIE

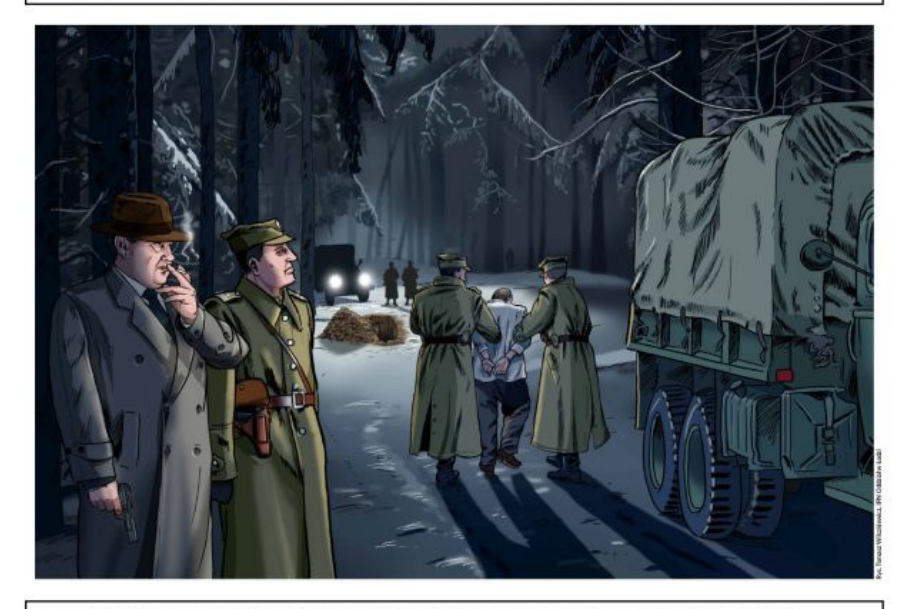

PO ROZBICIU I KOMENDY KONSPIRACYJNEGO WOJSKA POLSKIEGO PODJĘTO PRÓBĘ ODTWORZENIA ORGANIZACJI,<br>A ZADANIA PODJĄŁ SIĘ POR. JERZY JASIŃSKI "JANUSZ", DYSPONUJĄC JEDYNIE OK. 300 KONSPIRATORAMI, ODBUDOWAŁ<br>PLACÓWKI W CZĘSTOCHOWIE, PLAUDING THE COMMISSION OF THE CONSTRUCTION OF THE CONSTRUCT OF A CONSTRUCTED OF A CONSTRUCTED OF A CONSTRUCTED OF A CONSTRUCTED OF A CONSTRUCTED OF A CONSTRUCTED OF A CONSTRUCTED OF A CONSTRUCTED OF A CONSTRUCTION OF A CO POJEDYNCZY ŻOŁNIERZE ANTYKOMUNISTYCZNEGO PODZIEMIA, WYMYKAJAC SIE KOLEJNYM OBŁAWOM.

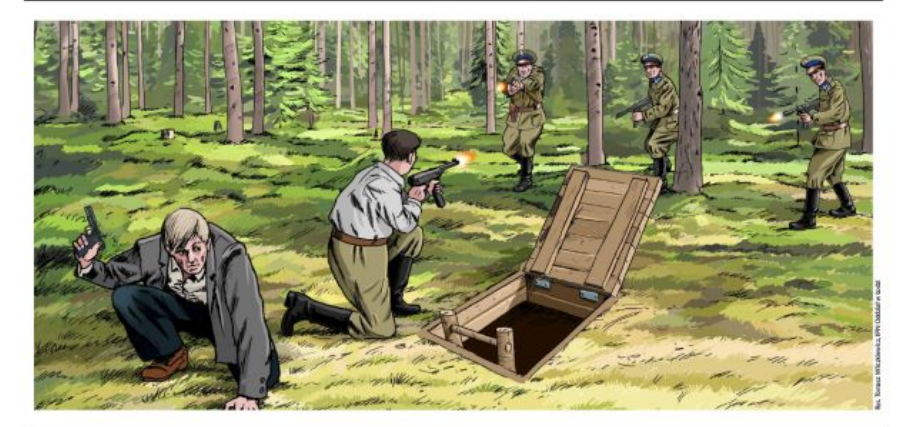

JEDNA Z OBŁAW MIAŁA MIEJSCE 15 SIERPNIA 1948 R., GDY STUOSOBOWA GRUPA OPERACYJNA ZAATAKOWAŁA<br>BUNKIER Z SIEDMIOMA PARTYZANTAMI W LESIE LUBIEŃ NIEOPODAL WSI MILEJÓW. W NIERÓWNEJ WALCE ZGINĘŁO<br>TRZECH PARTYZANTÓW, ZAŚ STĘFAN R APZONO I STRACONO W PIOTRKOWSKIM WIĘZIENIU 17 LIPCA 19 49 R

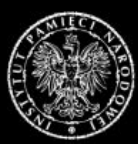

**INSTYTUT PAMIECI NARODOWEJ** 

Oddział w Łodzi

### **Pliki do pobrania**

Wystawa "Stanisław Sojczyński (1910-1947) - nauczyciel, żołnierz, konspirator" (pdf) (pdf, 23.32 MB) [22.06.2022 10:36](https://edukacja.ipn.gov.pl/download/210/737183/wystawasojczynskilq.pdf)

**Opcje strony**